## Q 系列 PLC-USB 驅動程式安裝 *NAHUA*

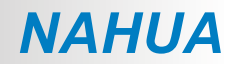

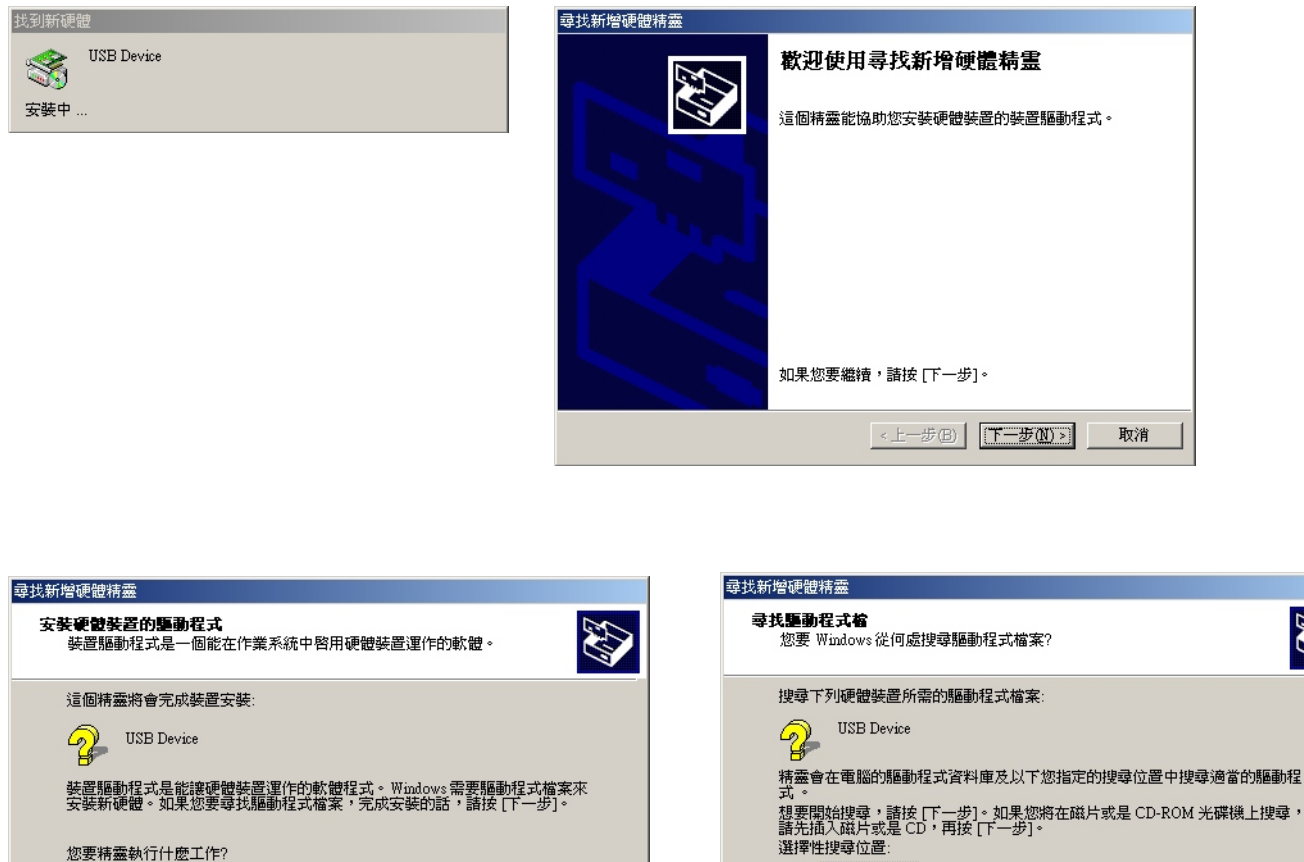

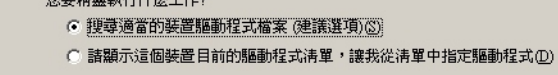

 $\mathsf{L}_{\mathsf{L}}\mathsf{L}_{\mathsf{L}}\mathsf{L}_{\mathsf{L}}\mathsf{L}_{\mathsf{L}}\mathsf{L}_{\mathsf{L}}\mathsf{L}_{\mathsf{L}}\mathsf{L}_{\mathsf{L}}\mathsf{L}_{\mathsf{L}}\mathsf{L}_{\mathsf{L}}\mathsf{L}_{\mathsf{L}}\mathsf{L}_{\mathsf{L}}\mathsf{L}_{\mathsf{L}}\mathsf{L}_{\mathsf{L}}$ 

取消

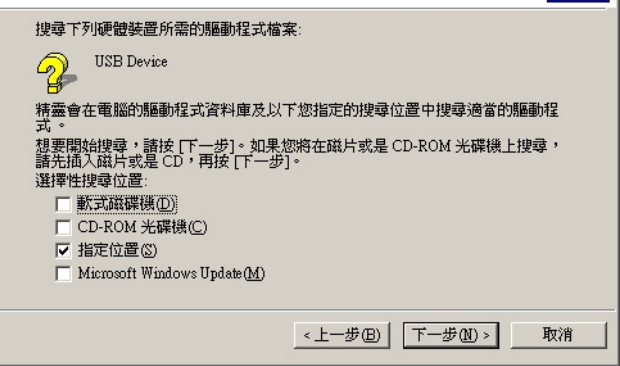

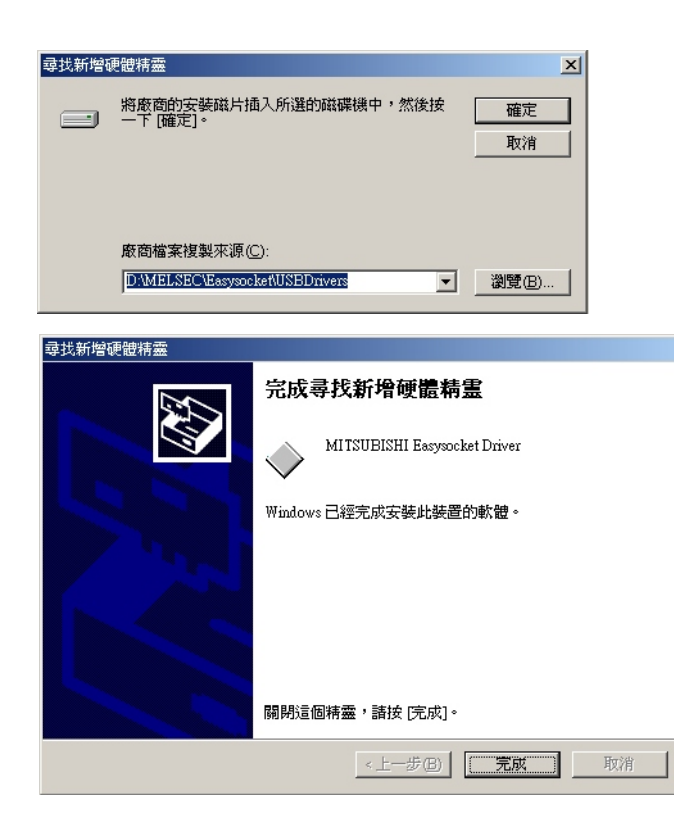

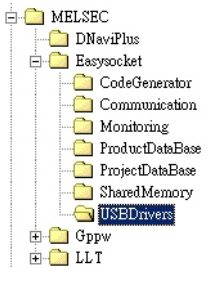